## Memory allocation<br>
• Allocation algorithms<br>
• C functions<br>
• Examples Memory allocation

 $\bigg)$ 

1

2

 $\begin{array}{ccc} \begin{array}{ccc} \end{array} & \begin{array}{ccc} \end{array} & \begin{array}{$ 

Jerzy Sobczyk

- Allocation algorithms
- C functions

 $\sqrt{2}$ 

Jerzy Sobczyk

 $\begin{bmatrix} 1 & 1 & 1 \\ 1 & 1 & 1 \\ 1 & 1 & 1 \\ 1 & 1 & 1 \\ 1 & 1 & 1 \\ 1 & 1 & 1 \\ 1 & 1 & 1 \\ 1 & 1 & 1 \\ 1 & 1 & 1 \\ 1 & 1 & 1 \\ 1 & 1 & 1 \\ 1 & 1 & 1 \\ 1 & 1 & 1 \\ 1 & 1 & 1 \\ 1 & 1 & 1 \\ 1 & 1 & 1 \\ 1 & 1 & 1 \\ 1 & 1 & 1 \\ 1 & 1 & 1 \\ 1 & 1 & 1 \\ 1 & 1 & 1 \\ 1 & 1 & 1 \\ 1 & 1 & 1 \\ 1 & 1 &$ • Examples |<br>|<br>|<br>|<br>|<br>|

Jerzy Sobczyk

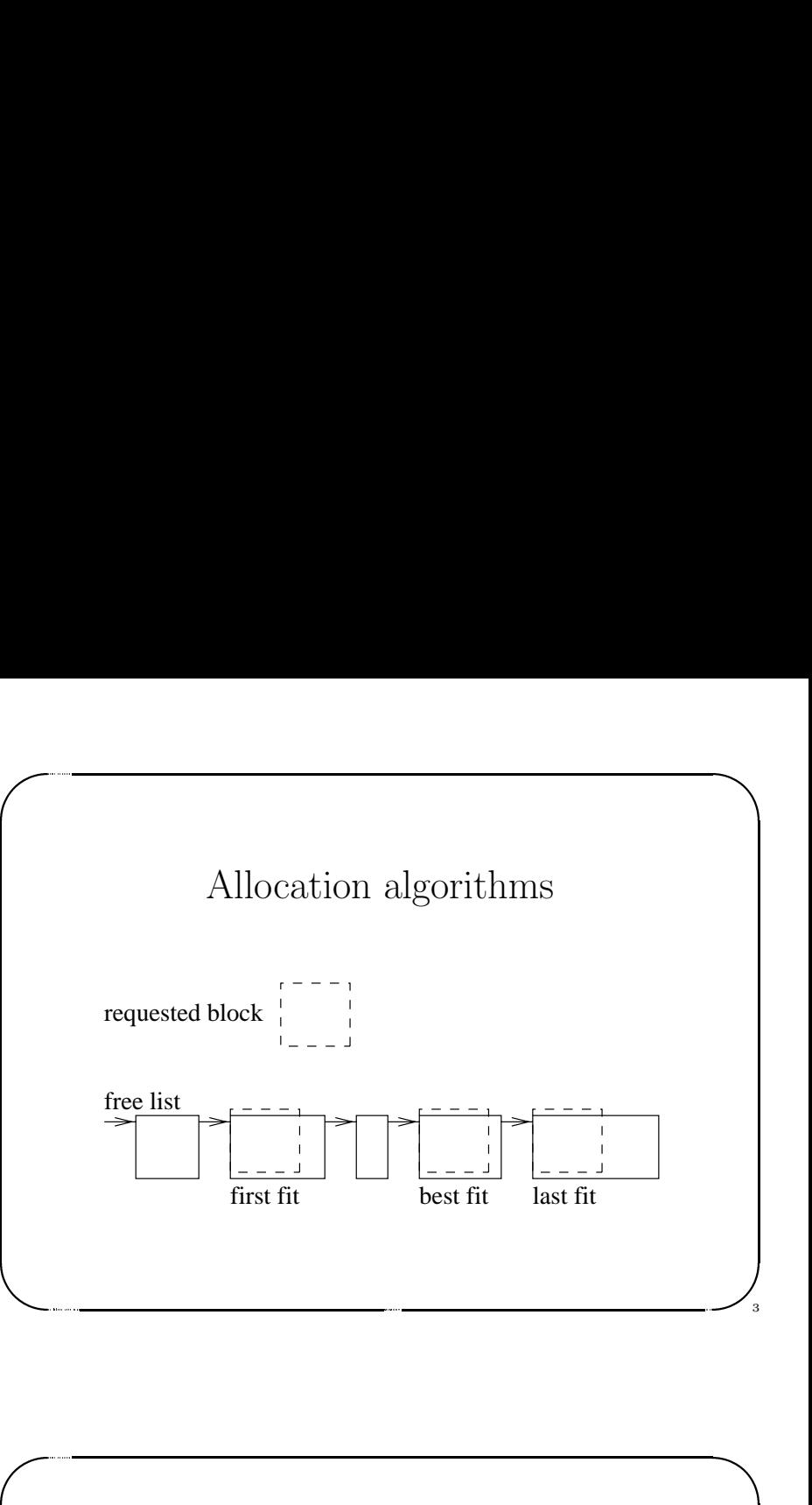

## Allocation algorithms

- first fit from the list of free blocks get first block bigger than requested one.
- last fit from the list of free blocks get last block bigger then requested one.
- and the contract of the contract of the contract of the contract of the contract of the contract of the contract of the contract of the contract of the contract of the contract of the contract of the contract of the contra Allocation algorithms<br>
• first fit – from the list of free blocks get first block bigger than<br>
requested one.<br>
• last fit – from the list of free blocks get last block bigger then<br>
• best fit – from the list of free blocks • best fit – from the list of free blocks get the one minimizing the lost.

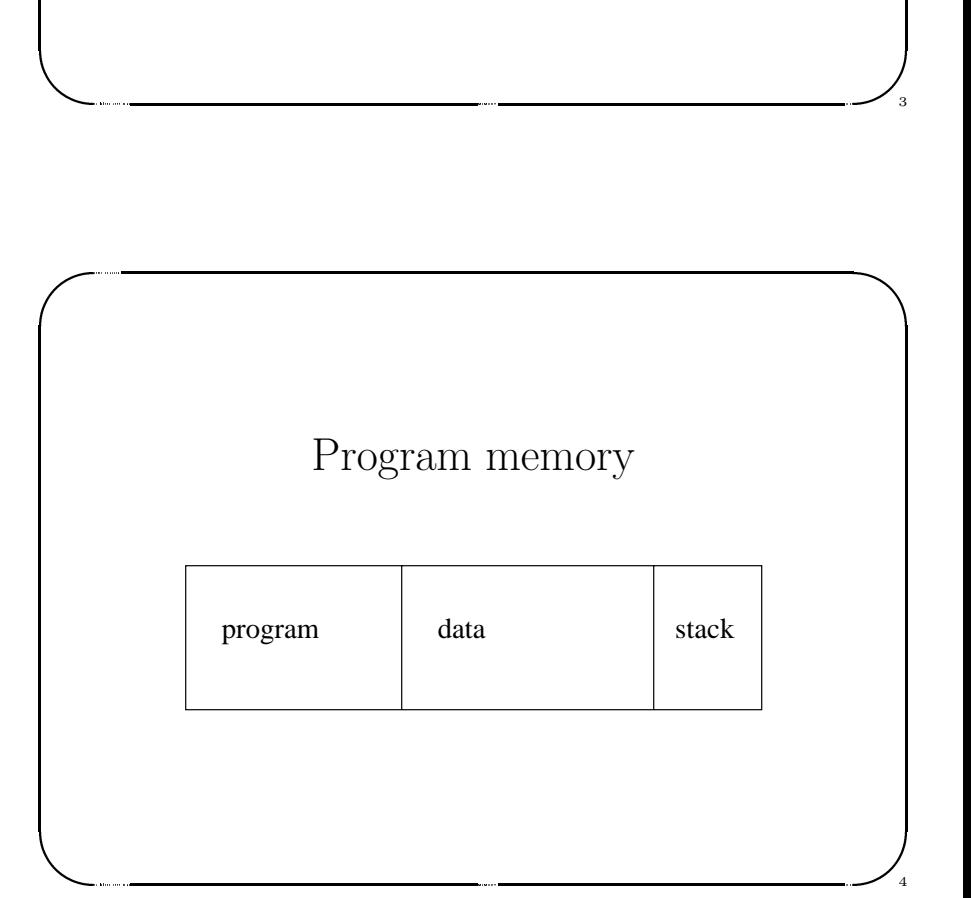

## $\sqrt{2}$  $\begin{picture}(180,170) \put(0,0){\line(1,0){15}} \put(15,0){\line(1,0){15}} \put(15,0){\line(1,0){15}} \put(15,0){\line(1,0){15}} \put(15,0){\line(1,0){15}} \put(15,0){\line(1,0){15}} \put(15,0){\line(1,0){15}} \put(15,0){\line(1,0){15}} \put(15,0){\line(1,0){15}} \put(15,0){\line(1,0){15}} \put(15,0){\line(1,0){15}} \put(15,0){\line$  $\bigg)$ Memory allocation<br>
id \*malloc(size\_t size);<br>
id \*calloc(size\_t nelem, size\_t elsize);<br>
id \*realloc(void \*ptr, size\_t size);<br>
id free(void \*ptr);<br>
alloc – allocate requested block (return NULL if not available)<br>
alloc – all Memory allocation void \*malloc(size\_t size); void \*calloc(size\_t nelem, size\_t elsize); void \*realloc(void \*ptr, size\_t size); void free(void \*ptr); malloc – allocate requested block (return NULL if not available) calloc – allocate space for array of nelem elements of size size. realloc – change the size of allocated block (return NULL if change can not be done). free – free allocated memory. vo vo vo vo m<br>
vo vo vo m<br>
ca<br>
fre  $\begin{array}{ccc} \begin{array}{ccc} \bullet & \bullet & \bullet & \bullet \end{array} & & \bullet & \bullet & \bullet & \bullet \end{array} \end{array}$

5

6

Jerzy Sobczyk

Jerzy Sobczyk

```
\sqrt{1}/ / * / * st { st tm if tm if the st tm if the st tm if the st tm if the state of the state of the state of the state of the state of the state of the state of the state of the state of the state of the state of the state 
                                                                                                            \bigwedge<br>
(continued a luminosity of the memory of the memory of the memory of the<br>
(continued the memory of the memory of the memory of the memory of the<br>
(continued term and term and term and term and term is a<br>
(temporary for n
   /*-------------------------------------------------*/
   /* Allocate new node structure and new item memory */
   /*-------------------------------------------------*/
   struct node *new_node( char *string )
   {
   struct node *tmp;
  tmp = (struct node *) malloc( sizeof( struct node ) );
   if (tmp == NULL)
      {
      printf( "No memory for node!\n\a" );
      exit( 1 );
      }
   tmp->item = (char *) malloc( strlen( string )+1 );
   if (tmp->item == NULL)
'
                                                                                                            \bigcup_{\mathcal{A}}
```
7

8

Jerzy Sobczyk

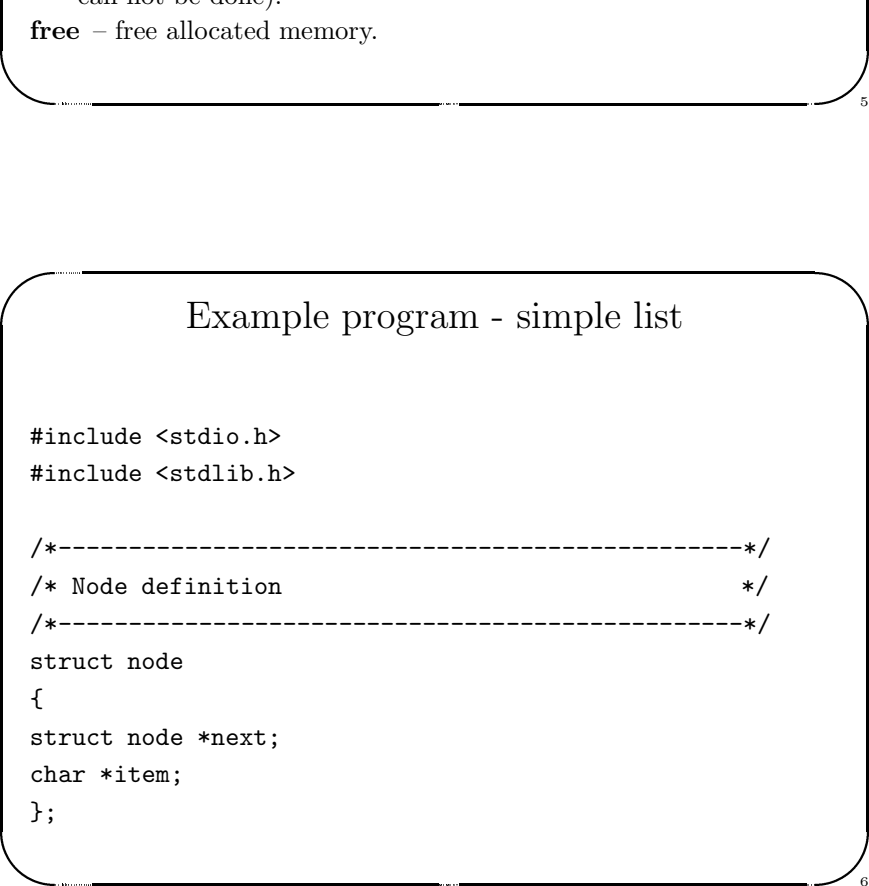

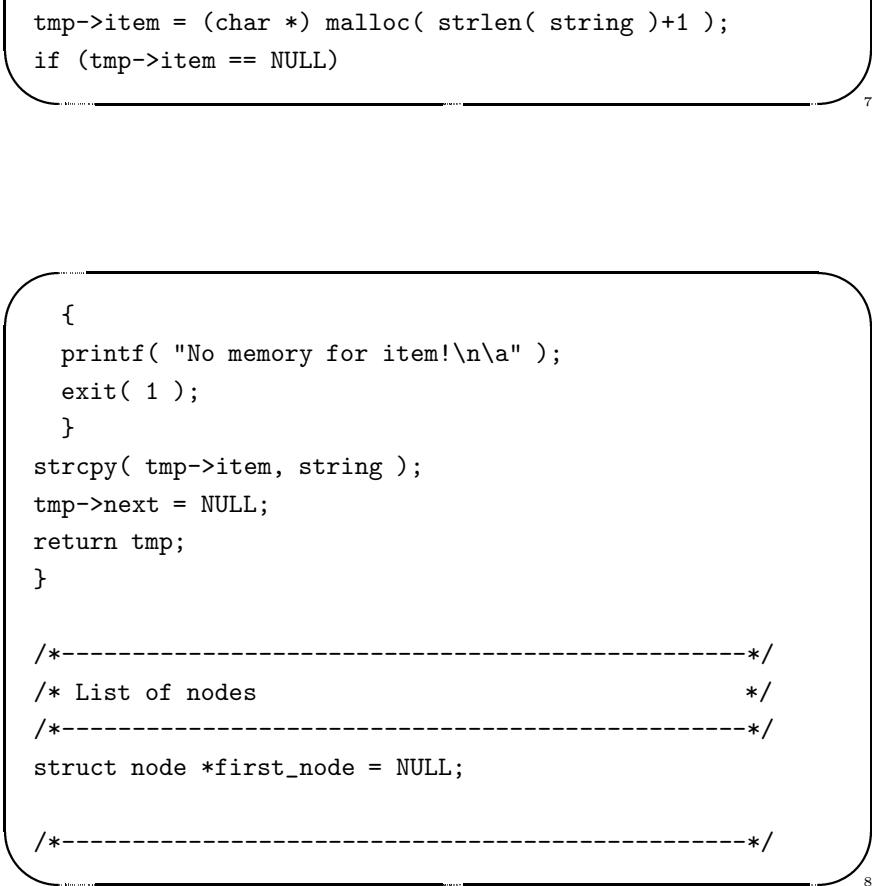

```
&
  23 lutego 1999 roku MEMORY OS %
 /* Add new node to the list */*-------------------------------------------------*/
 void add_node( char *string )
 {
 struct node *tmp;
 tmp = new\_node(string);tmp->next = first-node;first_node = tmp;
 }
'
```
 $\bigg)$ 

9

10

 $\bigcup_{\mathfrak{g}}$ 

 $\sqrt{2}$ 

Jerzy Sobczyk

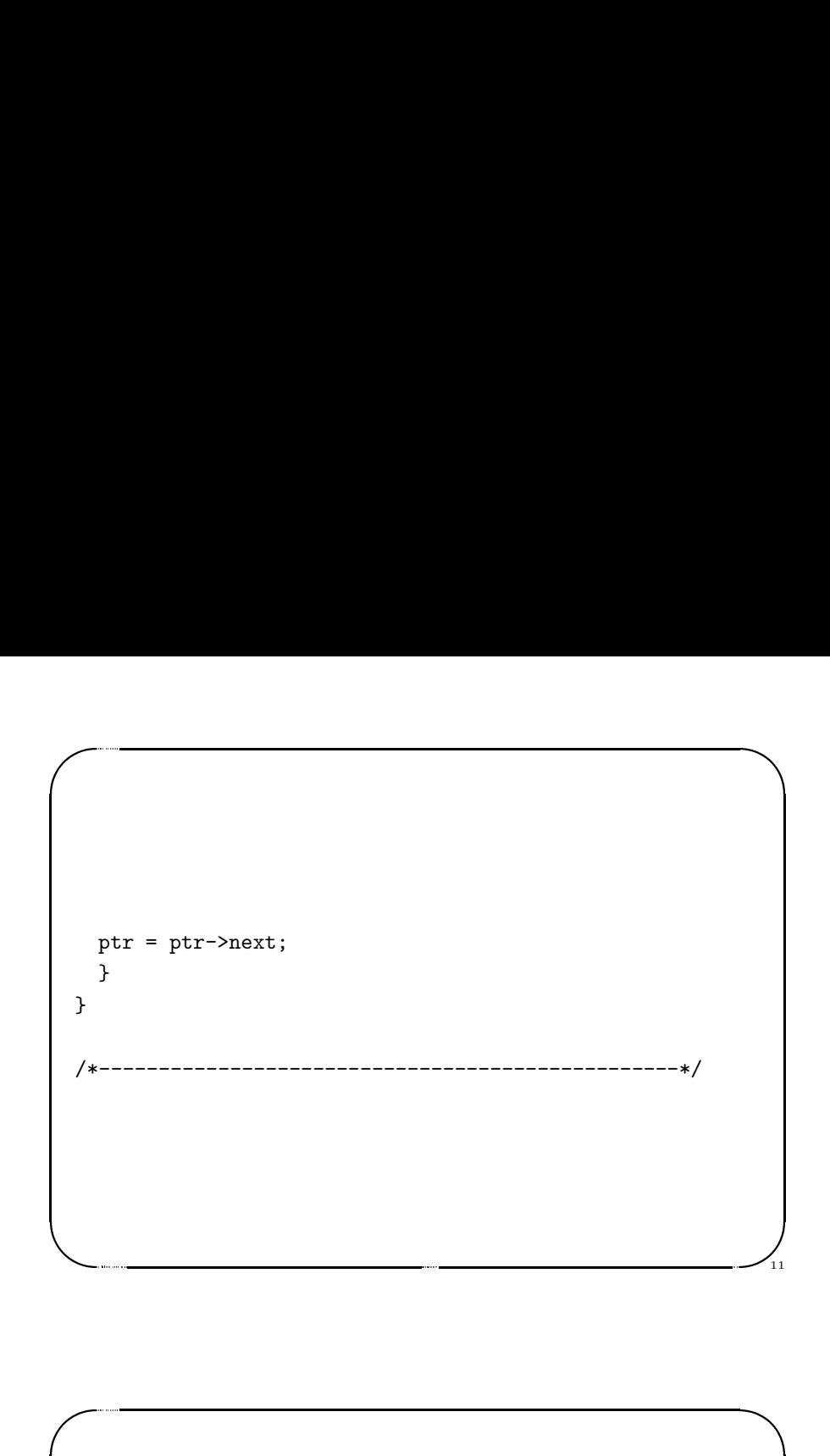

```
/ / * / * in distribution of the set of the set of the set of the set of the set of the set of the set of the set of the set of the set of the set of the set of the set of the set of the set of the set of the set of the se
     23 lutego 1999 roku MEMORY OS %
      Jerzy Sobczyk
  /*-------------------------------------------------*/
  /* Add all arguments to the list and print the list*/
  /*-------------------------------------------------*/
  int main( int narg, char *argv[] )
  {
  int i;
  struct node *ptr;
  for (i=1; i<sup>max</sup> j + 1)add_node( argv[i] );
  ptr = first_node;
  while (ptr != NULL)
     {
     printf( "Node: %s\n", ptr->item );
```
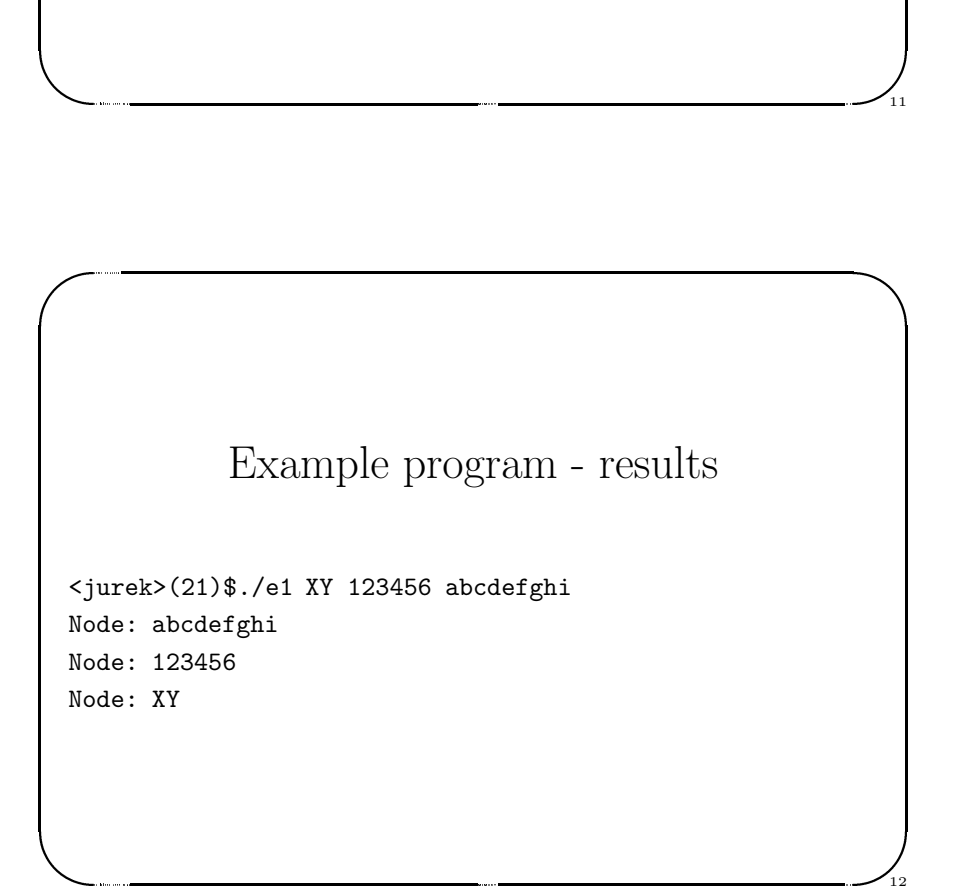

12

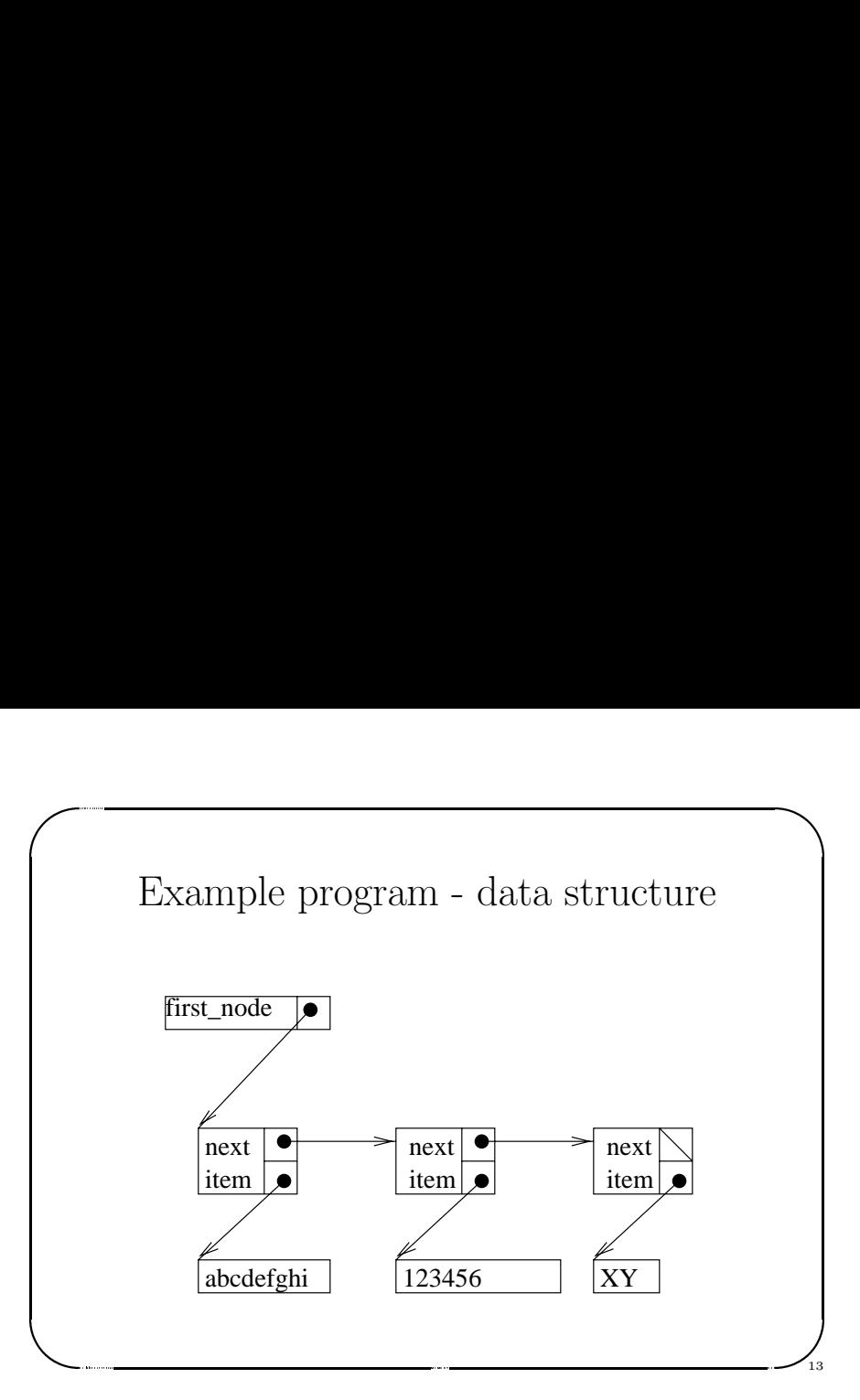